## SAP ABAP table CRMS FS\_DEMO\_SBOOK {Demo: Single Flight Booking structure}

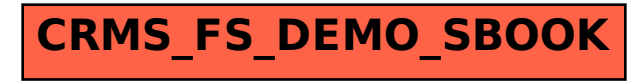